Pham 163644

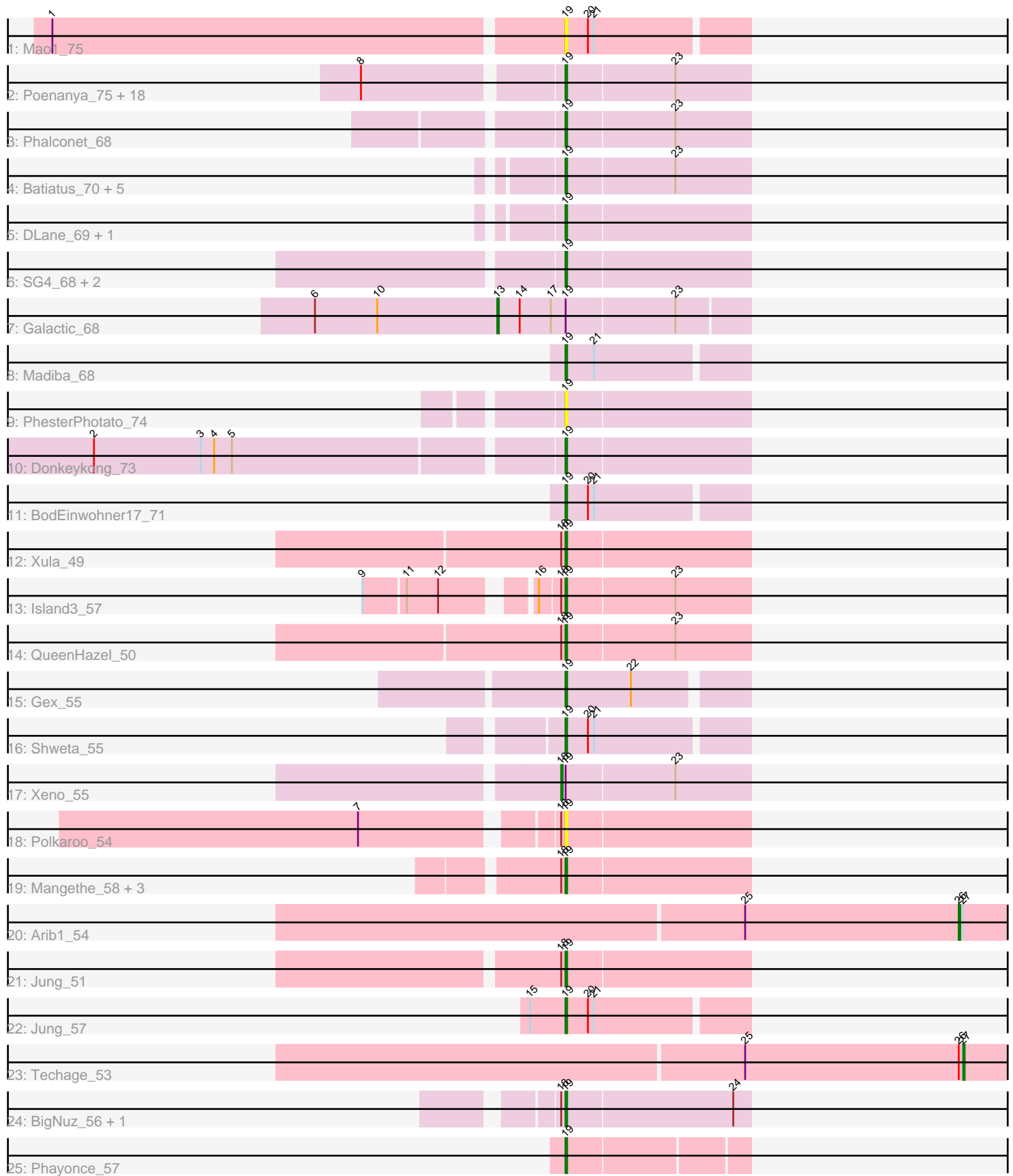

Note: Tracks are now grouped by subcluster and scaled. Switching in subcluster is indicated by changes in track color. Track scale is now set by default to display the region 30 bp upstream of start 1 to 30 bp downstream of the last possible start. If this default region is judged to be packed too tightly with annotated starts, the track will be further scaled to only show that region of the ORF with annotated starts. This action will be indicated by adding "Zoomed" to the title. For starts, yellow indicates the location of called starts comprised solely of Glimmer/GeneMark auto-annotations, green indicates the location of called starts with at least 1 manual gene annotation.

# Pham 163644 Report

This analysis was run 04/28/24 on database version 559.

Pham number 163644 has 55 members, 5 are drafts.

Phages represented in each track:

- Track 1 : Mao1 75
- Track 2 : Poenanya\_75, Deb65\_65, Nimbo\_64, Daenerys\_71, Inventum\_70, JoeyJr\_72, RedBird\_73, RitaG\_72, Doomphist\_75, Dorothy\_73, Scottish\_70, Sassafras\_73, OldBen\_69, Polka14\_76, Leperchaun\_70, Empress\_70, KingMidas 71, Geralt 65, PHappiness 72 • Track 3 : Phalconet 68 • Track 4 : Batiatus\_70, Kingsley\_75, Babsiella\_59, Ovechkin\_74, Quico\_81, Florinda\_84 • Track 5 : DLane\_69, Ms6\_70 • Track 6: SG4 68, Hegedechwinu 71, StAnnes 69 • Track 7 : Galactic 68 • Track 8 : Madiba\_68 • Track 9 : PhesterPhotato\_74 • Track 10 : Donkeykong\_73 • Track 11 : BodEinwohner17\_71 • Track 12 : Xula\_49 • Track 13 : Island<sub>3</sub> 57 • Track 14 : QueenHazel\_50 • Track 15 : Gex\_55 • Track 16 : Shweta\_55 • Track 17 : Xeno\_55 • Track 18 : Polkaroo\_54 • Track 19 : Mangethe\_58, Zilizebeth\_58, Majeke\_58, Phegasus\_58 • Track  $20:$  Arib1 54 • Track 21 : Jung\_51 • Track 22 : Jung 57 • Track 23 : Techage\_53 • Track 24 : BigNuz\_56, Nazo\_57 • Track 25 : Phayonce\_57

#### **Summary of Final Annotations (See graph section above for start numbers):**

The start number called the most often in the published annotations is 19, it was called in 46 of the 50 non-draft genes in the pham.

Genes that call this "Most Annotated" start:

• Babsiella\_59, Batiatus\_70, BigNuz\_56, BodEinwohner17\_71, DLane\_69, Daenerys\_71, Deb65\_65, Donkeykong\_73, Doomphist\_75, Dorothy\_73, Empress 70, Florinda 84, Geralt 65, Gex 55, Hegedechwinu 71, Inventum 70, Island3\_57, JoeyJr\_72, Jung\_51, Jung\_57, KingMidas\_71, Kingsley\_75, Leperchaun\_70, Madiba\_68, Majeke\_58, Mangethe\_58, Mao1\_75, Ms6\_70, Nazo\_57, Nimbo\_64, OldBen\_69, Ovechkin\_74, PHappiness\_72, Phalconet\_68, Phayonce 57, Phegasus 58, PhesterPhotato 74, Poenanya 75, Polka14 76, Polkaroo\_54, QueenHazel\_50, Quico\_81, RedBird\_73, RitaG\_72, SG4\_68, Sassafras\_73, Scottish\_70, Shweta\_55, StAnnes\_69, Xula\_49, Zilizebeth\_58,

Genes that have the "Most Annotated" start but do not call it: • Galactic\_68, Xeno\_55,

Genes that do not have the "Most Annotated" start: • Arib1\_54, Techage\_53,

## **Summary by start number:**

Start 13:

- Found in 1 of 55 ( 1.8% ) of genes in pham
- Manual Annotations of this start: 1 of 50
- Called 100.0% of time when present
- Phage (with cluster) where this start called: Galactic\_68 (F1),

#### Start 18:

- Found in 12 of 55 ( 21.8% ) of genes in pham
- Manual Annotations of this start: 1 of 50
- Called 8.3% of time when present
- Phage (with cluster) where this start called: Xeno 55 (N),

#### Start 19:

- Found in 53 of 55 ( 96.4% ) of genes in pham
- Manual Annotations of this start: 46 of 50
- Called 96.2% of time when present

```
• Phage (with cluster) where this start called: Babsiella_59 (I1), Batiatus_70 (F1),
BigNuz_56 (P4), BodEinwohner17_71 (F1), DLane_69 (F1), Daenerys_71 (F1),
Deb65_65 (F1), Donkeykong_73 (F1), Doomphist_75 (F1), Dorothy_73 (F1),
Empress_70 (F1), Florinda_84 (F1), Geralt_65 (F1), Gex_55 (N), Hegedechwinu_71
(F1), Inventum_70 (F1), Island3_57 (I1), JoeyJr_72 (F1), Jung_51 (P1), Jung_57
(P1), KingMidas_71 (F1), Kingsley_75 (F1), Leperchaun_70 (F1), Madiba_68 (F1),
Majeke_58 (P1), Mangethe_58 (P1), Mao1_75 (AD), Ms6_70 (F1), Nazo_57 (P4),
Nimbo_64 (F1), OldBen_69 (F1), Ovechkin_74 (F1), PHappiness_72 (F1),
Phalconet_68 (F1), Phayonce_57 (P5), Phegasus_58 (P1), PhesterPhotato_74 (F1),
Poenanya_75 (F1), Polka14_76 (F1), Polkaroo_54 (P1), QueenHazel_50 (I1),
Quico_81 (F1), RedBird_73 (F1), RitaG_72 (F1), SG4_68 (F1), Sassafras_73 (F1),
Scottish_70 (F1), Shweta_55 (N), StAnnes_69 (F1), Xula_49 (I1), Zilizebeth_58 (P1),
```
#### Start 26:

- Found in 2 of 55 ( 3.6% ) of genes in pham
- Manual Annotations of this start: 1 of 50
- Called 50.0% of time when present

• Phage (with cluster) where this start called: Arib1 54 (P1),

### Start 27:

- Found in 2 of 55 ( 3.6% ) of genes in pham
- Manual Annotations of this start: 1 of 50
- Called 50.0% of time when present
- Phage (with cluster) where this start called: Techage 53 (P1),

#### **Summary by clusters:**

There are 7 clusters represented in this pham: F1, P1, AD, P4, P5, I1, N,

Info for manual annotations of cluster F1: •Start number 13 was manually annotated 1 time for cluster F1. •Start number 19 was manually annotated 31 times for cluster F1.

Info for manual annotations of cluster I1: •Start number 19 was manually annotated 4 times for cluster I1.

Info for manual annotations of cluster N: •Start number 18 was manually annotated 1 time for cluster N. •Start number 19 was manually annotated 2 times for cluster N.

Info for manual annotations of cluster P1:

•Start number 19 was manually annotated 6 times for cluster P1.

•Start number 26 was manually annotated 1 time for cluster P1.

•Start number 27 was manually annotated 1 time for cluster P1.

Info for manual annotations of cluster P4: •Start number 19 was manually annotated 2 times for cluster P4.

Info for manual annotations of cluster P5: •Start number 19 was manually annotated 1 time for cluster P5.

#### **Gene Information:**

Gene: Arib1\_54 Start: 36196, Stop: 36321, Start Num: 26 Candidate Starts for Arib1\_54: (25, 36052), (Start: 26 @36196 has 1 MA's), (Start: 27 @36199 has 1 MA's),

Gene: Babsiella\_59 Start: 39433, Stop: 39555, Start Num: 19 Candidate Starts for Babsiella\_59: (Start: 19 @39433 has 46 MA's), (23, 39505),

Gene: Batiatus\_70 Start: 44968, Stop: 45090, Start Num: 19 Candidate Starts for Batiatus\_70: (Start: 19 @44968 has 46 MA's), (23, 45040),

Gene: BigNuz\_56 Start: 39756, Stop: 39878, Start Num: 19 Candidate Starts for BigNuz\_56:

(Start: 18 @39753 has 1 MA's), (Start: 19 @39756 has 46 MA's), (24, 39867),

Gene: BodEinwohner17\_71 Start: 45997, Stop: 46113, Start Num: 19 Candidate Starts for BodEinwohner17\_71: (Start: 19 @45997 has 46 MA's), (20, 46012), (21, 46015),

Gene: DLane\_69 Start: 44902, Stop: 45024, Start Num: 19 Candidate Starts for DLane\_69: (Start: 19 @44902 has 46 MA's),

Gene: Daenerys\_71 Start: 46948, Stop: 47070, Start Num: 19 Candidate Starts for Daenerys\_71: (8, 46825), (Start: 19 @46948 has 46 MA's), (23, 47020),

Gene: Deb65\_65 Start: 44669, Stop: 44791, Start Num: 19 Candidate Starts for Deb65\_65: (8, 44546), (Start: 19 @44669 has 46 MA's), (23, 44741),

Gene: Donkeykong\_73 Start: 46520, Stop: 46642, Start Num: 19 Candidate Starts for Donkeykong\_73: (2, 46217), (3, 46289), (4, 46298), (5, 46310), (Start: 19 @46520 has 46 MA's),

Gene: Doomphist\_75 Start: 46761, Stop: 46883, Start Num: 19 Candidate Starts for Doomphist\_75: (8, 46638), (Start: 19 @46761 has 46 MA's), (23, 46833),

Gene: Dorothy\_73 Start: 45386, Stop: 45508, Start Num: 19 Candidate Starts for Dorothy\_73: (8, 45263), (Start: 19 @45386 has 46 MA's), (23, 45458),

Gene: Empress\_70 Start: 45572, Stop: 45694, Start Num: 19 Candidate Starts for Empress\_70: (8, 45449), (Start: 19 @45572 has 46 MA's), (23, 45644),

Gene: Florinda\_84 Start: 47608, Stop: 47730, Start Num: 19 Candidate Starts for Florinda\_84: (Start: 19 @47608 has 46 MA's), (23, 47680),

Gene: Galactic\_68 Start: 45071, Stop: 45235, Start Num: 13 Candidate Starts for Galactic\_68: (6, 44948), (10, 44990), (Start: 13 @45071 has 1 MA's), (14, 45086), (17, 45107), (Start: 19 @45116 has 46 MA's), (23, 45188),

Gene: Geralt\_65 Start: 44668, Stop: 44790, Start Num: 19 Candidate Starts for Geralt\_65: (8, 44545), (Start: 19 @44668 has 46 MA's), (23, 44740),

Gene: Gex\_55 Start: 36173, Stop: 36286, Start Num: 19 Candidate Starts for Gex\_55: (Start: 19 @36173 has 46 MA's), (22, 36215),

Gene: Hegedechwinu\_71 Start: 42986, Stop: 43108, Start Num: 19 Candidate Starts for Hegedechwinu\_71:

(Start: 19 @42986 has 46 MA's),

Gene: Inventum\_70 Start: 45584, Stop: 45706, Start Num: 19 Candidate Starts for Inventum\_70: (8, 45461), (Start: 19 @45584 has 46 MA's), (23, 45656),

Gene: Island3\_57 Start: 38289, Stop: 38411, Start Num: 19 Candidate Starts for Island3\_57: (9, 38178), (11, 38205), (12, 38226), (16, 38274), (Start: 18 @38286 has 1 MA's), (Start: 19 @38289 has 46 MA's), (23, 38361),

Gene: JoeyJr\_72 Start: 46573, Stop: 46695, Start Num: 19 Candidate Starts for JoeyJr\_72: (8, 46450), (Start: 19 @46573 has 46 MA's), (23, 46645),

Gene: Jung\_51 Start: 35878, Stop: 36000, Start Num: 19 Candidate Starts for Jung\_51: (Start: 18 @35875 has 1 MA's), (Start: 19 @35878 has 46 MA's),

Gene: Jung\_57 Start: 38107, Stop: 38223, Start Num: 19 Candidate Starts for Jung\_57: (15, 38083), (Start: 19 @38107 has 46 MA's), (20, 38122), (21, 38125),

Gene: KingMidas\_71 Start: 45987, Stop: 46109, Start Num: 19 Candidate Starts for KingMidas\_71: (8, 45864), (Start: 19 @45987 has 46 MA's), (23, 46059),

Gene: Kingsley\_75 Start: 48363, Stop: 48485, Start Num: 19 Candidate Starts for Kingsley\_75: (Start: 19 @48363 has 46 MA's), (23, 48435),

Gene: Leperchaun\_70 Start: 45807, Stop: 45929, Start Num: 19 Candidate Starts for Leperchaun\_70: (8, 45684), (Start: 19 @45807 has 46 MA's), (23, 45879),

Gene: Madiba\_68 Start: 44600, Stop: 44716, Start Num: 19 Candidate Starts for Madiba\_68: (Start: 19 @44600 has 46 MA's), (21, 44618),

Gene: Majeke\_58 Start: 37716, Stop: 37838, Start Num: 19 Candidate Starts for Majeke\_58: (Start: 18 @37713 has 1 MA's), (Start: 19 @37716 has 46 MA's),

Gene: Mangethe\_58 Start: 37716, Stop: 37838, Start Num: 19 Candidate Starts for Mangethe\_58: (Start: 18 @37713 has 1 MA's), (Start: 19 @37716 has 46 MA's),

Gene: Mao1\_75 Start: 53391, Stop: 53507, Start Num: 19 Candidate Starts for Mao1\_75: (1, 53055), (Start: 19 @53391 has 46 MA's), (20, 53406), (21, 53409),

Gene: Ms6\_70 Start: 41131, Stop: 41253, Start Num: 19 Candidate Starts for Ms6\_70:

(Start: 19 @41131 has 46 MA's),

Gene: Nazo\_57 Start: 39956, Stop: 40078, Start Num: 19 Candidate Starts for Nazo\_57: (Start: 18 @39953 has 1 MA's), (Start: 19 @39956 has 46 MA's), (24, 40067),

Gene: Nimbo\_64 Start: 44671, Stop: 44793, Start Num: 19 Candidate Starts for Nimbo\_64: (8, 44548), (Start: 19 @44671 has 46 MA's), (23, 44743),

Gene: OldBen\_69 Start: 46063, Stop: 46185, Start Num: 19 Candidate Starts for OldBen\_69: (8, 45940), (Start: 19 @46063 has 46 MA's), (23, 46135),

Gene: Ovechkin\_74 Start: 46191, Stop: 46313, Start Num: 19 Candidate Starts for Ovechkin\_74: (Start: 19 @46191 has 46 MA's), (23, 46263),

Gene: PHappiness\_72 Start: 46892, Stop: 47014, Start Num: 19 Candidate Starts for PHappiness\_72: (8, 46769), (Start: 19 @46892 has 46 MA's), (23, 46964),

Gene: Phalconet\_68 Start: 43304, Stop: 43426, Start Num: 19 Candidate Starts for Phalconet\_68: (Start: 19 @43304 has 46 MA's), (23, 43376),

Gene: Phayonce\_57 Start: 40353, Stop: 40469, Start Num: 19 Candidate Starts for Phayonce\_57: (Start: 19 @40353 has 46 MA's),

Gene: Phegasus\_58 Start: 37683, Stop: 37805, Start Num: 19 Candidate Starts for Phegasus\_58: (Start: 18 @37680 has 1 MA's), (Start: 19 @37683 has 46 MA's),

Gene: PhesterPhotato\_74 Start: 45630, Stop: 45752, Start Num: 19 Candidate Starts for PhesterPhotato\_74: (Start: 19 @45630 has 46 MA's),

Gene: Poenanya\_75 Start: 46761, Stop: 46883, Start Num: 19 Candidate Starts for Poenanya\_75: (8, 46638), (Start: 19 @46761 has 46 MA's), (23, 46833),

Gene: Polka14\_76 Start: 47551, Stop: 47673, Start Num: 19 Candidate Starts for Polka14\_76: (8, 47428), (Start: 19 @47551 has 46 MA's), (23, 47623),

Gene: Polkaroo\_54 Start: 37256, Stop: 37378, Start Num: 19 Candidate Starts for Polkaroo\_54: (7, 37136), (Start: 18 @37253 has 1 MA's), (Start: 19 @37256 has 46 MA's),

Gene: QueenHazel\_50 Start: 36087, Stop: 36209, Start Num: 19 Candidate Starts for QueenHazel\_50: (Start: 18 @36084 has 1 MA's), (Start: 19 @36087 has 46 MA's), (23, 36159), Gene: Quico\_81 Start: 47428, Stop: 47550, Start Num: 19 Candidate Starts for Quico\_81: (Start: 19 @47428 has 46 MA's), (23, 47500),

Gene: RedBird\_73 Start: 45253, Stop: 45375, Start Num: 19 Candidate Starts for RedBird\_73: (8, 45130), (Start: 19 @45253 has 46 MA's), (23, 45325),

Gene: RitaG\_72 Start: 46694, Stop: 46816, Start Num: 19 Candidate Starts for RitaG\_72: (8, 46571), (Start: 19 @46694 has 46 MA's), (23, 46766),

Gene: SG4\_68 Start: 43359, Stop: 43481, Start Num: 19 Candidate Starts for SG4\_68: (Start: 19 @43359 has 46 MA's),

Gene: Sassafras\_73 Start: 45583, Stop: 45705, Start Num: 19 Candidate Starts for Sassafras\_73: (8, 45460), (Start: 19 @45583 has 46 MA's), (23, 45655),

Gene: Scottish\_70 Start: 45242, Stop: 45364, Start Num: 19 Candidate Starts for Scottish\_70: (8, 45119), (Start: 19 @45242 has 46 MA's), (23, 45314),

Gene: Shweta\_55 Start: 36817, Stop: 36933, Start Num: 19 Candidate Starts for Shweta\_55: (Start: 19 @36817 has 46 MA's), (20, 36832), (21, 36835),

Gene: StAnnes\_69 Start: 44436, Stop: 44558, Start Num: 19 Candidate Starts for StAnnes\_69: (Start: 19 @44436 has 46 MA's),

Gene: Techage\_53 Start: 36249, Stop: 36371, Start Num: 27 Candidate Starts for Techage\_53: (25, 36102), (Start: 26 @36246 has 1 MA's), (Start: 27 @36249 has 1 MA's),

Gene: Xeno\_55 Start: 35530, Stop: 35655, Start Num: 18 Candidate Starts for Xeno\_55: (Start: 18 @35530 has 1 MA's), (Start: 19 @35533 has 46 MA's), (23, 35605),

Gene: Xula\_49 Start: 35689, Stop: 35811, Start Num: 19 Candidate Starts for Xula\_49: (Start: 18 @35686 has 1 MA's), (Start: 19 @35689 has 46 MA's),

Gene: Zilizebeth\_58 Start: 37707, Stop: 37829, Start Num: 19 Candidate Starts for Zilizebeth\_58: (Start: 18 @37704 has 1 MA's), (Start: 19 @37707 has 46 MA's),